# ДОКУМЕНТ ПОДПИСАН ЭЛЕКТРОННОЙ ПОДПИСЬЮ

Сертификат: 00A15C79220CAF3ABA1FBD5B559510D373 Владелец: МУНИЦИПАЛЬНОЕ БЮДЖЕТНОЕ ОБЩЕОБРАЗОВАТЕЛЬНОЕ УЧРЕЖДЕНИЕ "ВЕЧЕРНЯЯ (СМЕННАЯ) ОБЩЕОБРАЗОВАТЕЛЬНАЯ ШКОЛА № 2 Г. ПУГАЧЕВА САРАТОВСКОЙ ОБЛАСТИ" Действителен: с 21.03.2022 до 14.06.2023 Приложение №1.3

#### <u>Муниципальное бюджетное общеобразова сльное учреждение</u><br>«Вечерняя (сменная) общеобразовательная школа № 2 г. Пугачева Саратовской области.»

«PACCMOTPEHO» «СОГЛАСОВАНО» «УТВЕРЖДЕНО» Руководитель МО<br>*HCk*-d-/IO.B. Скачкова Зам. директора по УВР Директор школы  $/$  Т.В.Чернобук / <u>Мару</u> (С.Ш.Мадьярова Протокол №1 Приказ № 49 от «29 » августа 2022 г « $30$ » августа 2022 г от «31 » августа 2022 г

#### РАБОЧАЯ ПРОГРАММА ПЕДАГОГА

Кузьмичевой Натальи Владимировны,

первая квалификационная категория

Факутальтивный курс «Компьютерная графика»

11 класс

2022 - 2023 учебный год

Рассмотрено на заседании педагогического совета протокол № 1 от «30 » августа 2022 г.

# **Содержание учебного предмета**

#### **В курсе «Компьютерная графика» рассматриваются:**

- Введение в компьютерную графику. Методы представления графических изображений. Форматы графических файлов;
- особенности работы с изображениями в растровых программах (Растровый редактор Gimp);

# **Модуль 1. Введение в компьютерную графику. Методы представления графических изображений.**

#### **1.Основные виды графики.**

Растровая графика. Достоинства растровой графики. Недостатки растровой графики. Векторная графика. Достоинства векторной графики. Недостатки векторной графики. Сравнение растровой и векторной графики. Особенности растровых и векторных программ.

#### **2. Цвет в компьютерной графике**

Описание цветовых оттенков на экране монитора и на принтере (цветовые модели). Цветовая модель RGB. Формирование собственных цветовых оттенков на экране монитора. Цветовая модель CMYK. Формирование собственных цветовых оттенков при печати изображений. Взаимосвязь цветовых моделей RGB и CMYK. Кодирование цвета в различных графических программах. Цветовая модель HSB (Тон — Насыщенность — Яркость).

# **3. Векторные и растровые форматы.**

Методы сжатия графических данных. Сохранение изображений в стандартных форматах, а также собственных форматах графических программ. Преобразование файлов из одного формата в другой.

# **Модуль 2. Растровый графический редактор Gimp**

#### **1. Знакомство с Gimp.**

Знакомство с редактором. Тип лицензии. История создания и назначение редактора. Окна и панели инструментов редактора. (Инструменты выделения, масштабирования, кадрирования изображения. Компоненты окна изображения). Инструменты цвета.

# **2. Инструменты и диалоги.**

Инструменты рисования: карандаш, кисть, ластик, аэрограф, перо, размывание, резкость, осветление, затемнение. Клонирование изображения. Заливка. Диалоги: навигация, история отмен, выбор цвета, кистей, текстуры, градиента, палитры, выбора шрифтов.

#### **3. Текст**

Вставка текста. Параметры текста. Форматирование текста. Диалоги: навигация, история отмен, выбор цвета, кистей, текстуры, градиента, палитры, выбора шрифтов.

#### **4. Инструмент Штамп**

Инструменты Штамп и Штамп с перспективой. Выделение переднего плана. Выделение объекта: Умные ножницы. Контуры. Выделение произвольных областей

#### **5. Работа со слоями**

Слои. Атрибуты слоя. Перемещение, удаление слоя. Совмещение нескольких изображений. Эффект движения.

### **6. Рисование геометрических фигур**

Рисование геометрических фигур (Рисование прямоугольников, квадратов, овалов, окружностей, используя инструменты выделения прямоугольных и эллиптических областей, заливка цветом или шаблоном). Рисование объемных фигур.

#### **7. Работа с изображением. Фильтры.**

Сканирование изображений. Характеристики сканеров. Коррекция и сохранение изображения. Формат изображений. Фильтры. Создание и оптимизация изображений для Web-страниц.

#### **8. Анимация в Gimp.**

Создание анимационного текста. Анимация изображений. Сменяющиеся кадры. Постепенно появляющиеся и исчезающие рисунки, текст.

#### *9.* **Творческий проект**

# **Планируемые результаты освоения курса «Компьютерная графика»**

#### **2.1. Личностные результаты и метапредметные результаты**

# **2.1.1. Личностные результаты**

Готовность и способность к самостоятельному обучению на основе учебно-познавательной мотивации, в том числе готовности к выбору направления профильного дизайнерского образования с учётом устойчивых познавательных интересов.

#### 2.1.2. Метапредметные результаты

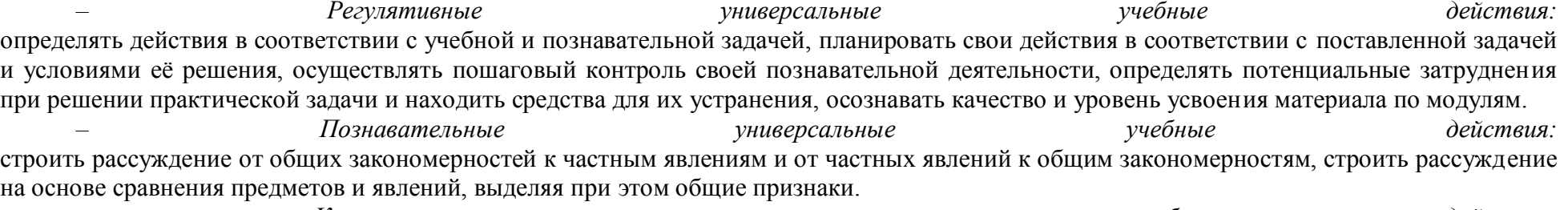

Коммуникативные действия: үниверсальные үчебные формировать и развивать коммуникативную компетентность в процессе творческой и учебно-исследовательской деятельности.

#### 2.2. Предметные результаты

Курс «Компьютерная графика» способствует достижению обучающимися предметных результатов учебного предмета «Информатика и ИКТ». Учащийся получит углублённые знания о способах обработки растровых, векторных и 3D-изображений и программах, компьютерной разработки флешфильмов предназначенных обработки изображений, лля  $\mathbf{M}$ веб-лизайна. Научится самостоятельно создавать монтажные композиции, выполнять коррекцию и ретушь изображений и создавать стилизованные шрифтовые композинии.

Получит возможность научиться основам создания и обработки изображений, овладеет способами создания рекламной полиграфической продукции и web-дизайна.

Учащиеся должны овладеть основами компьютерной графики, а именно должны знать:

- особенности, достоинства и недостатки растровой графики;  $\bullet$
- особенности, достоинства и недостатки векторной графики;  $\bullet$
- методы описания цветов в компьютерной графике цветовые модели;  $\bullet$
- способы получения цветовых оттенков на экране и принтере;  $\bullet$
- способы хранения изображений в файлах растрового и векторного формата;  $\bullet$
- методы сжатия графических данных;  $\bullet$
- проблемы преобразования форматов графических файлов;  $\bullet$
- назначение и функции различных графических программ.

В результате освоения практической части курса учащиеся должны уметь:

1. Редактировать изображения в растровом графическом редакторе (Gimp):

• выделять фрагменты изображений с использованием различных инструментов (область (прямоугольное и эллиптическое выделение), лассо (свободное выделение), волшебная палочка (выделение связанной области) и др.);

- перемещать, дублировать, вращать выделенные области;
- редактировать фотографии с использованием различных средств художественного оформления;
- сохранять выделенные области для последующего использования;
- монтировать фотографии (создавать многослойные документы);
- раскрашивать чёрно-белые эскизы и фотографии;
- применять к тексту различные эффекты;
- выполнять тоновую коррекцию фотографий;
- выполнять цветовую коррекцию фотографий;
- ретушировать фотографии;
- **2.** Создавать и редактировать анимированные изображения в программе Gimp;
- **3.** Выполнять обмен файлами между графическими программами.

# **КАЛЕНДАРНО-ТЕМАТИЧЕСКОЕ ПЛАНИРОВАНИЕ КУРСА «Компьютерная графика.11 класс»**

Компьютерная графика. Элективный курс: Учебное пособие / Л.А. Залогова. – М.: БИНОМ. Лаборатория знаний.

1 час в неделю.

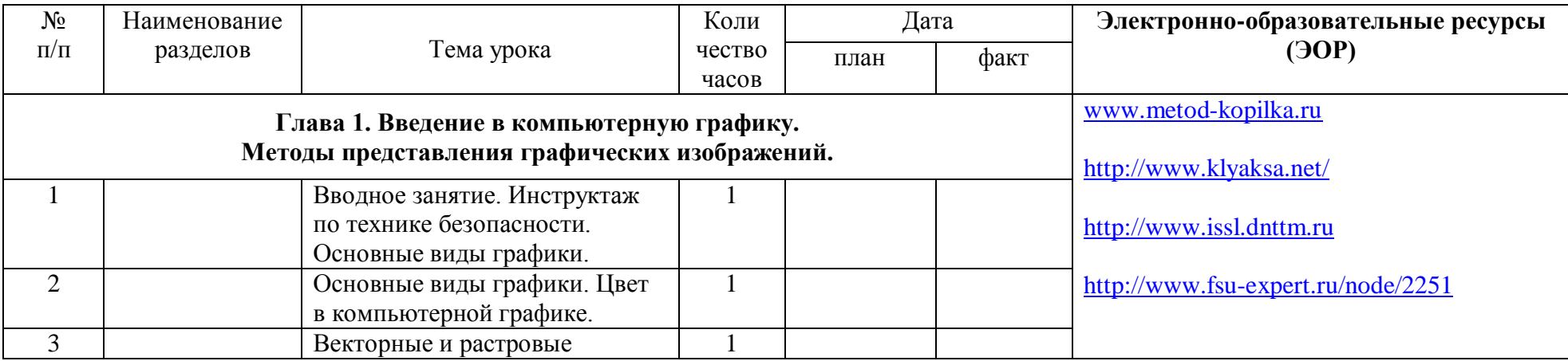

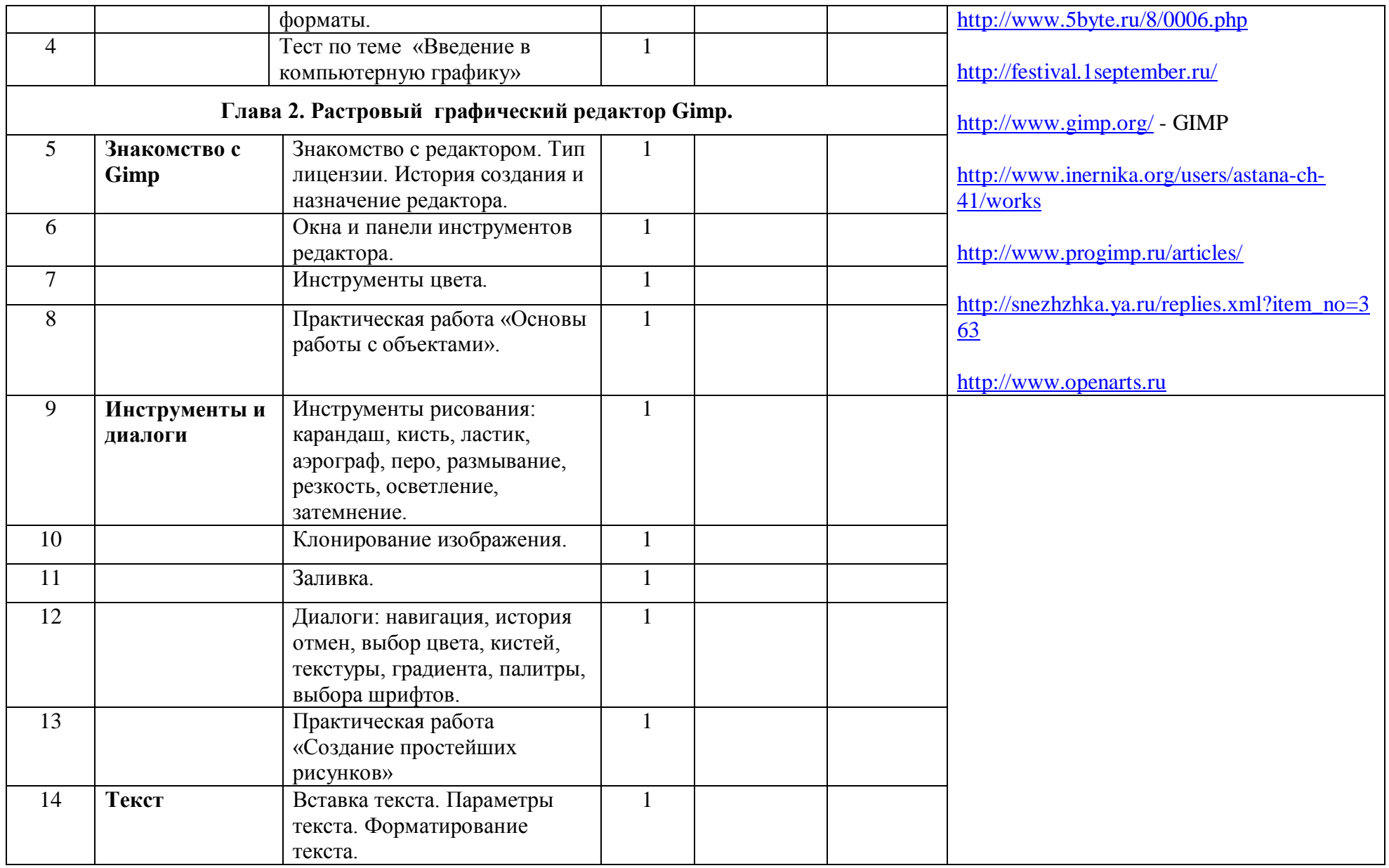

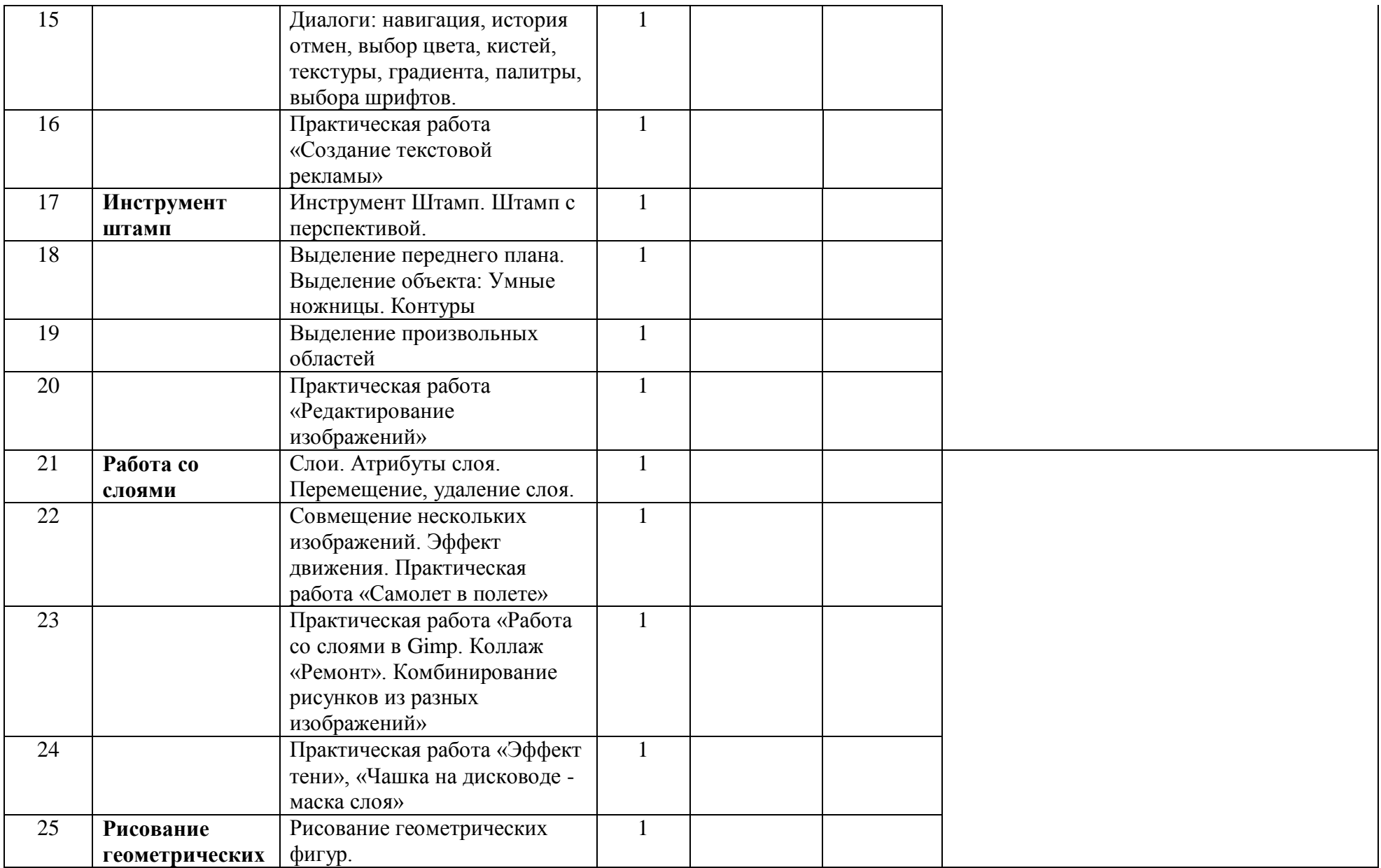

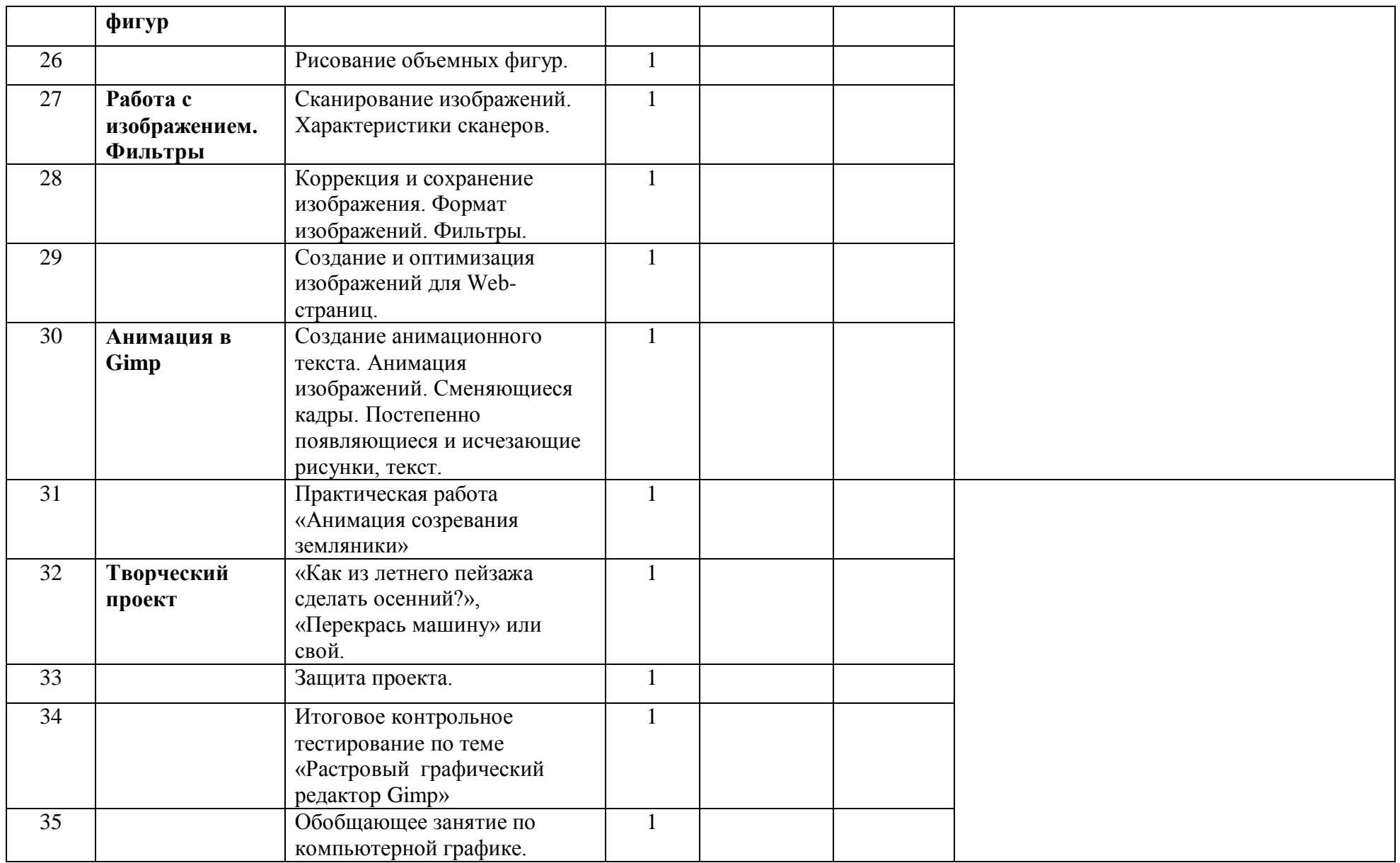